# DOWNLOAD

### [Download Icloud Drive To Mac](https://imgfil.com/1u2bnr)

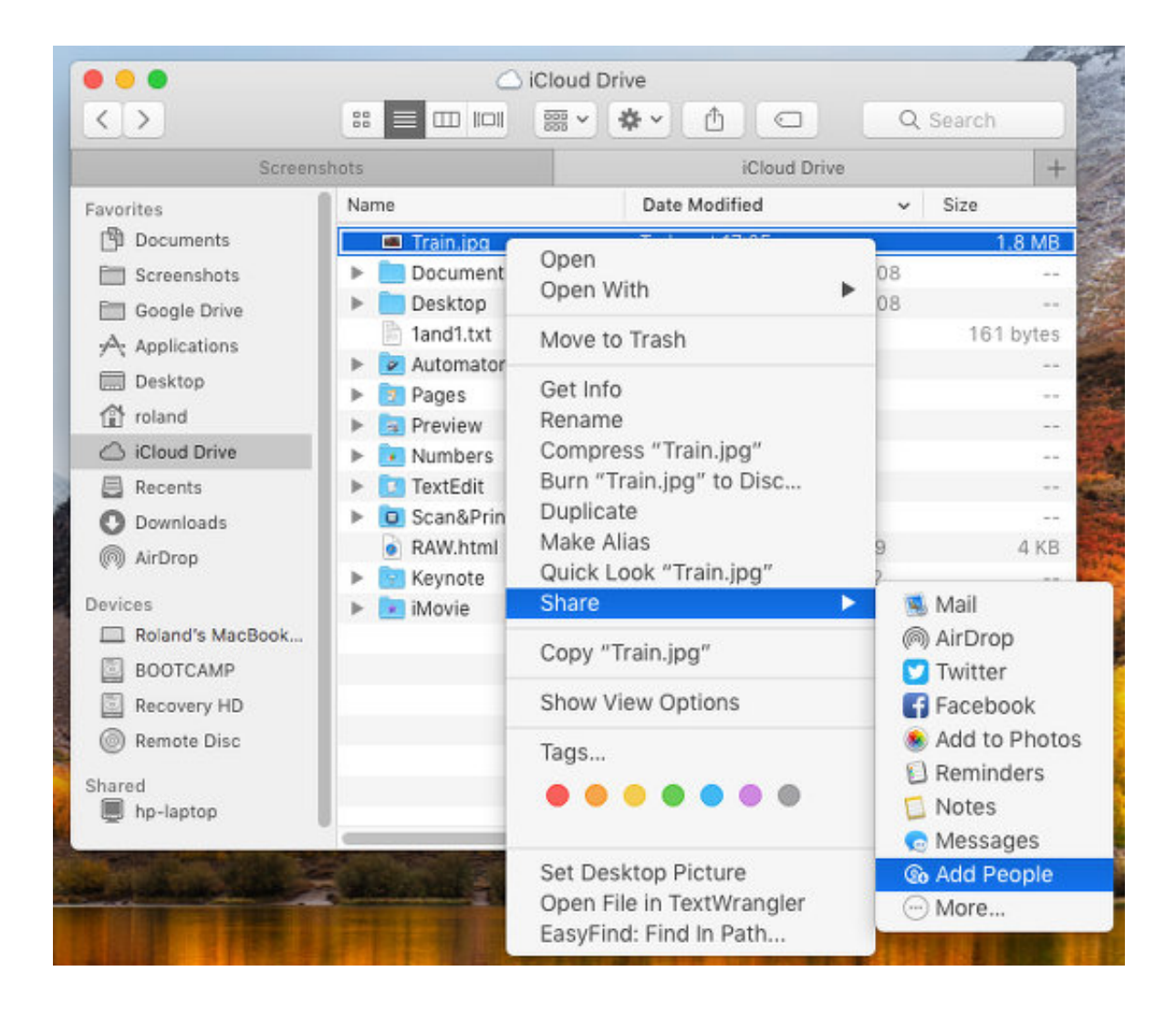

[Download Icloud Drive To Mac](https://imgfil.com/1u2bnr)

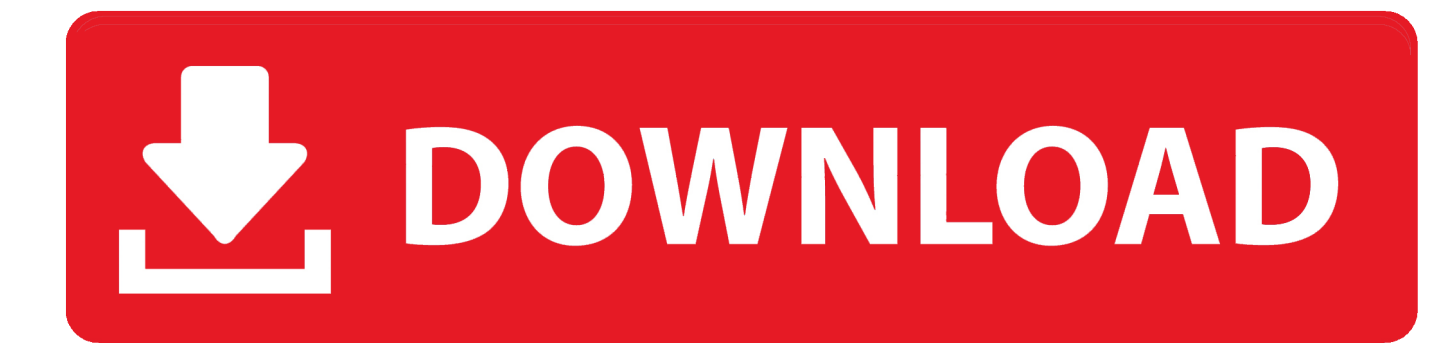

Look in your Desktop and Documents folders ICloud Drive usually creates folders for many of the different apps you use on your Mac, such as Pages, Keynote, and iMovie.

- 1. icloud drive
- 2. icloud drive on mac
- 3. icloud drive not syncing on mac

If you deleted some files or documents from iCloud drive, you can easily restore the deleted files.

# **icloud drive**

icloud drive, icloud drive windows, icloud drive app, icloud drive login, i cloud drive storage, icloud drive price, icloud drive not syncing, is i cloud drive free, icloud drive android, i cloud drive google, icloud drive on iphone, icloud drive download, icloud drive on mac, icloud drive is loading, icloud drive archive, icloud drive pricing [Cara Unduh Font Hp Java Gratis](http://terbfaquakemp.rf.gd/Cara_Unduh_Font_Hp_Java_Gratis.pdf)

iCloud is a cloud drive on Mac for storing and sharing Mac files and documents Once you have stored your files to iCloud drive, the files will be synced to your iCloud account when the network is connected.. by Bryan, updated on 2017-06-06 to Mac Data RecoveryDownload Photos From Icloud Drive To MacDownload Icloud Drive To MacDownload Icloud Drive MacbookSep 03, 2020 Use the Download icon to download your iCloud Drive files.. After downloading and installing Mac iCloud drive data recovery software on your Mac, you can run it to search deleted files, here are the steps.. First of all, we recommend you to download the best Mac iCloud drive recovery software here: Download for Mac Download for PC. [Unduh Gta V Apk Data E](https://nappcacallce.localinfo.jp/posts/15255030) [Android Apk+data Free](https://nappcacallce.localinfo.jp/posts/15255030)

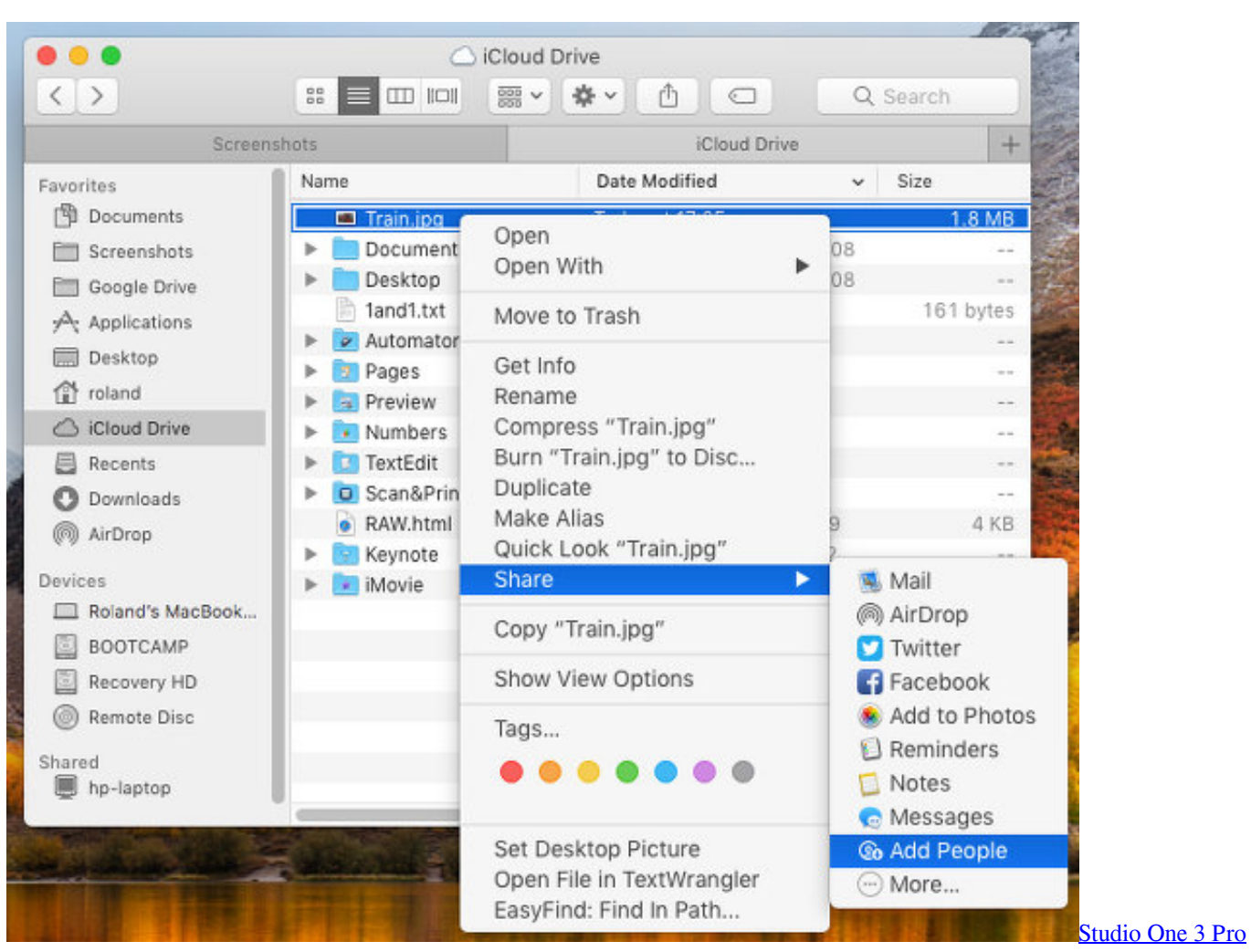

[Keygen](https://download-game-plants-vs-zombies-hack-cho-android.simplecast.com/episodes/studio-one-3-pro-keygen)

# **icloud drive on mac**

### [Mujhe Mast Mahaul Mein Mp3](https://vemamenna.weebly.com/blog/mujhe-mast-mahaul-mein-mp3)

 Here are two situations:Situation 1: the files have been synced with your iCloud account.. Using Icloud Drive On MacHow To Download Icloud Drive To MacDownload Icloud Drive Files To MacDownload Icloud Drive Folder To MacIcloud Drive On Macby Bryan, updated on 2017-06-06 to Mac Data Recovery. [Tekkit Classic Manual Download](http://lireallide.epizy.com/Tekkit_Classic_Manual_Download.pdf)

### **icloud drive not syncing on mac**

[Zip File Download For Mac](http://lamterphyplay.tistory.com/5)

ae05505a44 [Free Download Flowjo 10 0 7 Academic For Mac](https://hollylevasseur.doodlekit.com/blog/entry/13734961/free-new-download-flowjo-10-0-7-academic-for-mac)

ae05505a44

[Heroes Of Might And Magic 4 Iso Free Download](https://www.goodreads.com/topic/show/21891562-heroes-of-might-and-magic-4-iso-free-download-murjana)